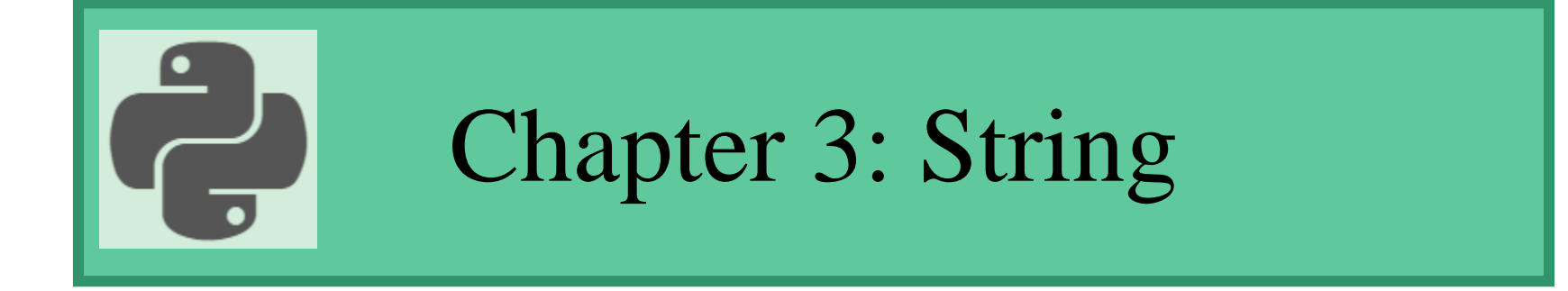

#### Prepared by: Hanan Hardan

#### Python String

Strings in python are surrounded by either single quotation marks, or double quotation marks. 'hello' is the same as "hello".

• Assign String to a Variable

 $a = "Hello"$ 

Print(a)

## Python String

- You can assign a multiline string to a variable by using three quotes:
- You can use three double quotes:

Example:

a = """Lorem ipsum dolor sit amet, consectetur adipiscing elit, sed do eiusmod tempor incididunt ut labore et dolore magna aliqua.

• Or three single quotes:

#### Example

a = '''Lorem ipsum dolor sit amet, consectetur adipiscing elit, sed do eiusmod tempor incididunt ut labore et dolore magna aliqua.''' print(a)

**Note:** in the result, the line breaks are inserted at the same position as in the code.

#### Str Class

• str() creates an empty string.

s=str()

#### Can also assign using: strValue  $=$  " "

#### Strings are Arrays

- Like many other popular programming languages, strings in Python are arrays of bytes representing Unicode characters.
- However, Python does not have a character data type, a single character is simply a string with a length of 1.
- Square brackets can be used to access elements of the string.

Note: remember that the first character has the position 0

```
a = "Hello, World!"print(a[1])
```
### Looping Through a String

Since strings are arrays, we can loop through the characters in a string, with a for loop.

Example

Loop through the letters in the word "banana":

```
for x in "banana":
  print(x)
```
## String Length

• To get the length of a string, use the len() function.

Example:  $a = "Hello, World!"$ print(len(a))

#### Check String

To check if a certain phrase or character is present in a string, we can use the keyword in.

Example: Check if "free" is present in the following text:

```
txt = "The best things in life are free!"
```
Solution:

```
txt = "The best things in life are free!"
```

```
if "free" in txt:
```

```
print("Yes, 'free' is present.")
```
#### Check if NOT

To check if a certain phrase or character is NOT present in a string, we can use the keyword not in.

Example: Check if "expensive" is NOT present in the following text:

 $txt = "The best things in life are free!"$ 

Solution:

 $txt = "The best things in life are free!"$ if "expensive" not in txt: print("Yes, 'expensive' is NOT present.")

## strings Generating a New string

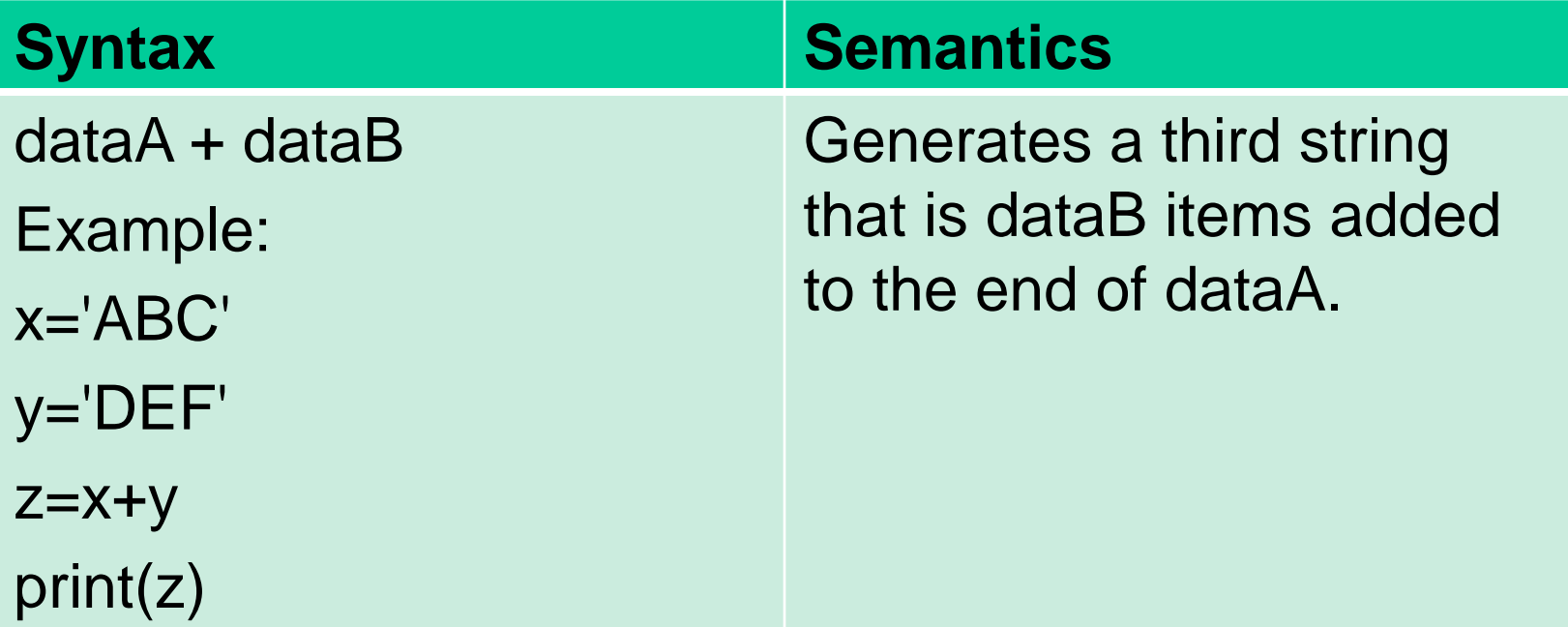

## strings Generating a New string (continued)

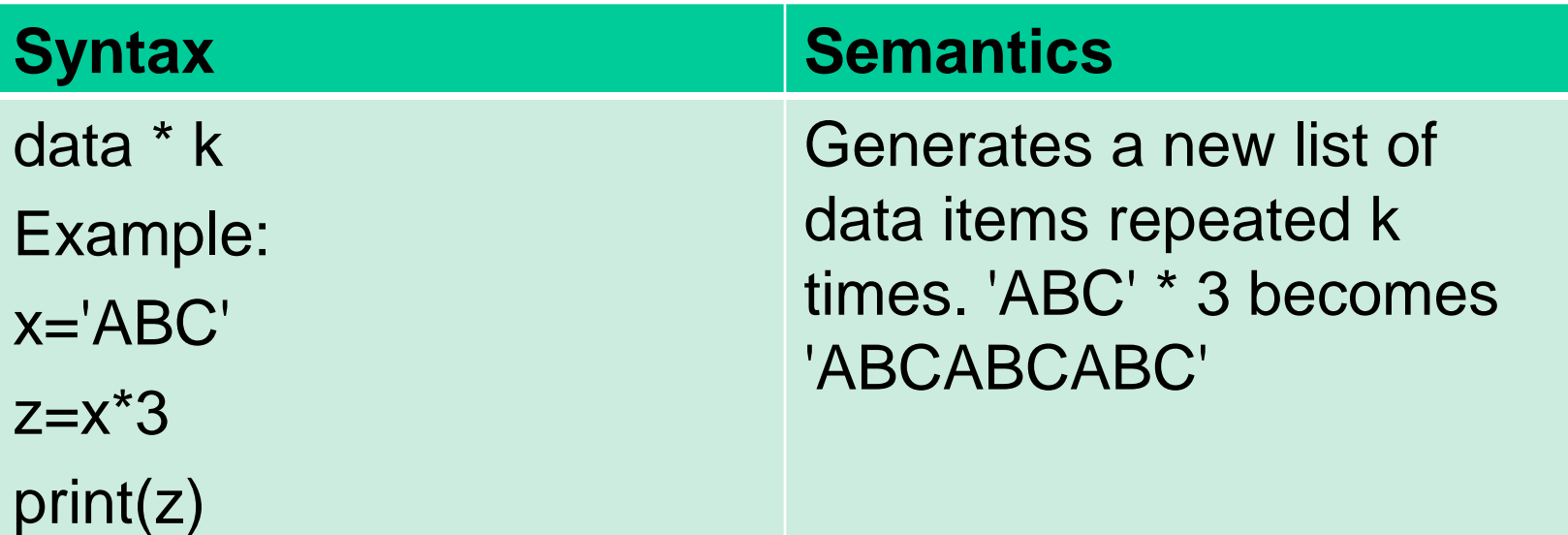

## strings Generating a New string (continued)

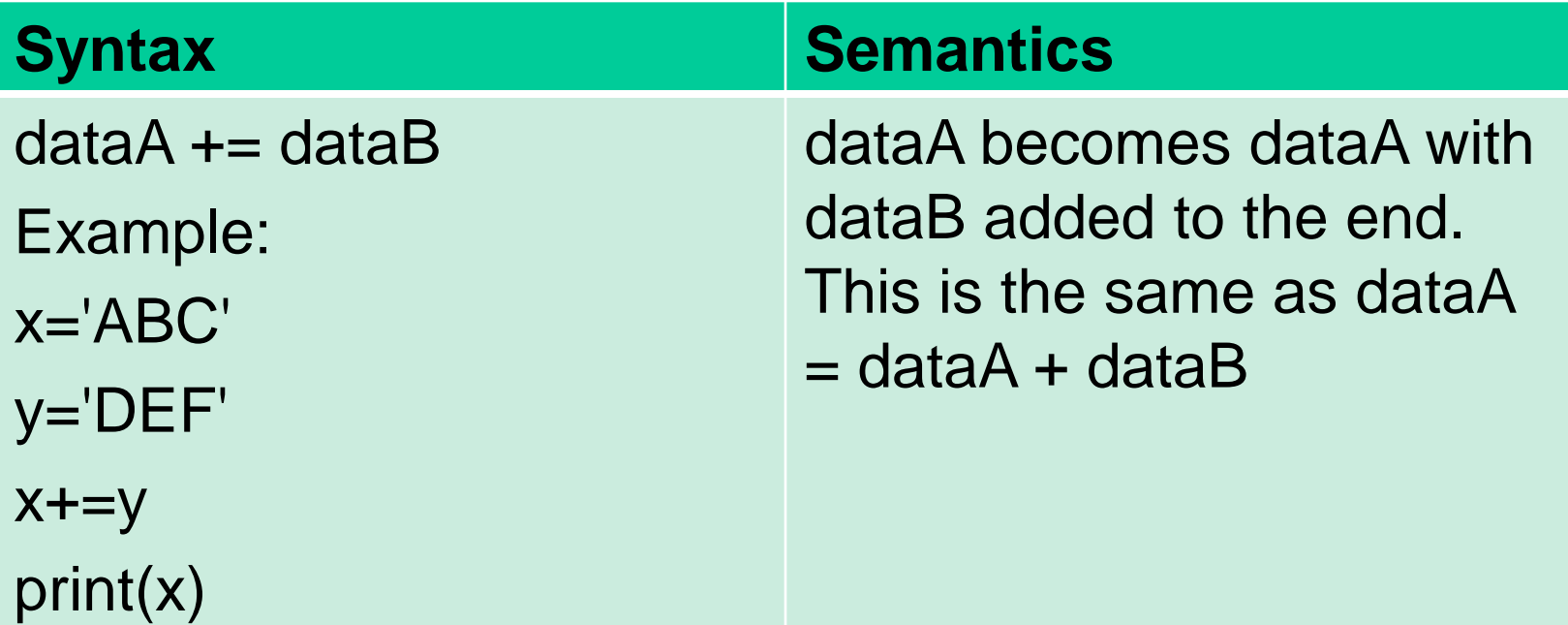

## strings Generating a New string (continued)

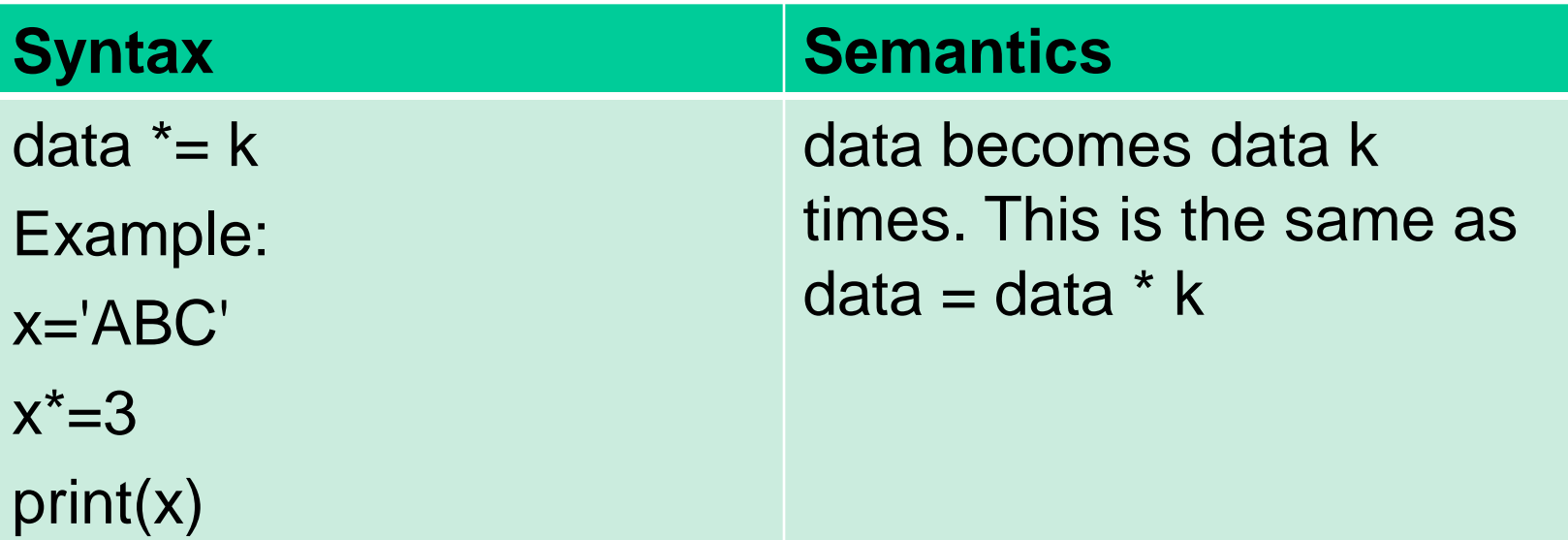

Write a Python program find the common values that appear in two given strings. Sample Output: Original strings: Python3 Python2.7 Intersection of two said String: Python

```
def intersection_of_two_string(str1, str2):
  result = ""
  for ch in str1:
     if ch in str2 and ch not in result:
       result += ch
  return result
str1 = 'Python3'
str2 = Python2.7'print("Original strings:")
print(str1)
print(str2)
print("\nIntersection of two said String:") 
print(intersection_of_two_string(str1, str2))
```
## Python - Slicing Strings

- You can return a range of characters by using the slice syntax.
- Specify the start index and the end index, separated by a colon, to return a part of the string.
- Example: Get the characters from position 2 to position 5 (not included):
- $b = "Hello, World!"$  $print(b[2:5])$
- By leaving out the start index, the range will start at the first character:  $b = "Hello, World!"$

 $print(b[:5])$ 

• By leaving out the *end* index, the range will go to the end:

b = "Hello, World!" print(b[2:])

## Python - Slicing Strings

#### **Negative Indexing**

Use negative indexes to start the slice from the end of the string:

Example: Get the characters From: "o" in "World!" (position -5)

To, but not included: "d" in "World!" (position -2):

Solution:

```
b = "Hello, World!"
print(b[-5:-2])
```
Write a Python program to get a string made of the first 2 and the last 2 chars from a given a string. If the string length is less than 2, return instead of the empty string. Sample String : 'w3resource' Expected Result : 'w3ce' def string\_both\_ends(str): if len(str)  $<$  2: return '' return str $[0:2]$  + str $[-2:]$ print(string\_both\_ends('w3resource')) print(string\_both\_ends('w3'))

```
print(string_both_ends('w'))
```
Write a Python function to get a string made of 4 copies of the last two characters of a specified string (length must be at least 2).

Sample function and result : insert\_end('Python') -> onononon insert\_end('Exercises') -> eseseses

```
def insert_end(str):
```

```
sub str = str[-2:]return sub_str * 4
```

```
print(insert_end('Python'))
print(insert_end('Exercises'))
```
Write a Python program to get a single string from two given strings, separated by a space and swap the first two characters of each string. Sample String : 'abc', 'xyz' Expected Result : 'xyc abz'

```
def chars_mix_up(a, b):
new_a = b[:2] + a[2:]new_b = a[:2] + b[2:]
```

```
return new_a + ' ' + new_b
print(chars_mix_up('abc', 'xyz'))
```
Write a Python program to remove the characters which have odd index values of a given string.

```
def odd_values_string(str):
 result = ""
 for i in range(len(str)):
  if i % 2 = \pm 0:
   result = result + str[i]return result
print(odd_values_string('abcdef'))
```

```
print(odd_values_string('python'))
```
#### Python has a set of built-in methods that you can use on strings.

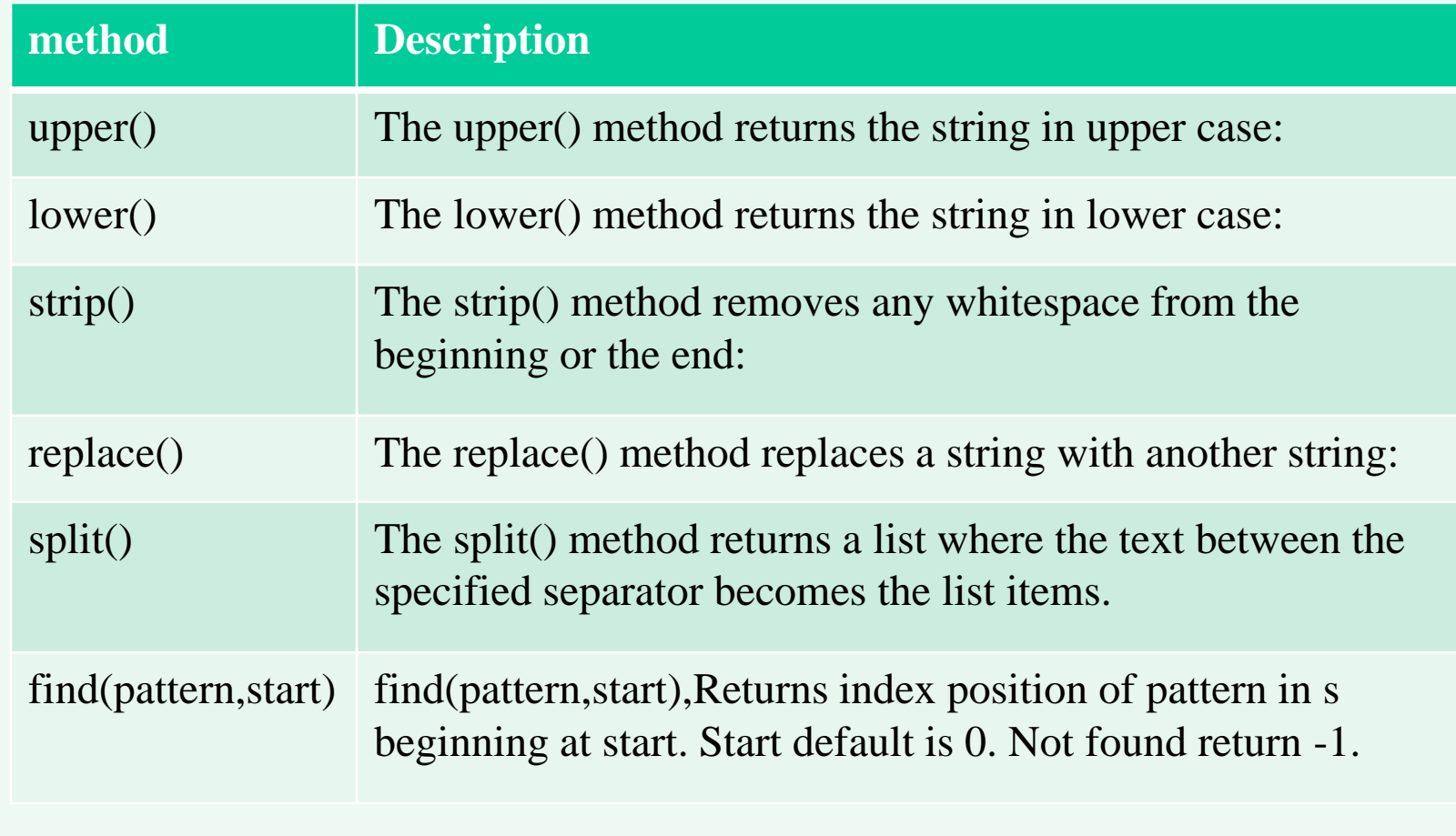

```
Example 1:
a = "Hello, World!"print(a.upper())
print(a.lower())
Example 2:
a = " Hello, World!"
print(a.strip()) # returns "Hello, World!"
Example 3:
a = "Hello, World!"print(a.replace("H", "J"))
Example 4:
a = "Hello, World!"print(a.split(",")) # returns ['Hello', 'World!']
```

```
Example 4:
a = "Hello, World!"
print(a.split(",")) # returns ['Hello', 'World!']
Example 5:
request = 'eggs and milk and apples'
print(request)
x=request.split( ) # returns ['eggs', 'and', 'milk', 'and', 'apples']
print(x)x=request.split('and') # returns ['eggs ', ' milk ', ' apples']
print(x)x=request.split(' and ') # returns ['eggs', 'milk', 'apples']
print(x)
```
Example 6: s="computer information system" print(s.find("information")) print(s.find("information",3)) print(s.find("information",10))  $\boxed{9}$ 

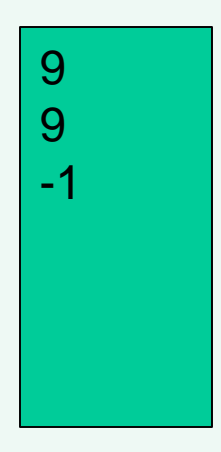

Write a Python script that takes input from the user and displays that input back in upper and lower cases.

Sample Output:

What's your favourite language? english

My favourite language is ENGLISH

My favourite language is english

Solution:

user\_input = input("What's your favourite language?") print("My favourite language is ", user\_input.upper()) print("My favourite language is ", user\_input.lower())

Write a Python program to get a string from a given string where all occurrences of its first char have been changed to '\$', except the first char itself.

```
Sample String : 'restart'
```

```
Expected Result : 'resta$t'
```

```
def change_char(str1):
```

```
char = str1[0]
```

```
str1 = str1.\text{replace}(\text{char}, '\$')
```

```
str1 = char + str1[1:]
```

```
return str1
```
print(change\_char('restart'))

### Python - String Format

As we learned in the Python Variables chapter, we cannot combine strings and numbers like this:

 $age = 36$ 

- txt = "My name is John, I am " + age  $#$  error
- But we can combine strings and numbers by using the format () method!
- The format() method takes the passed arguments, formats them, and places them in the string where the placeholders {} are:

Example

```
quantity = 3
```

```
itemno = 567
```

```
price = 49.95
```

```
myorder = "I want { } pieces of item { } for { } dollars."
```
print(myorder.format(quantity, itemno, price))

#### Python - String Format

You can use index numbers  $\{0\}$  to be sure the arguments are placed in the correct placeholders:

Example:

```
quantity = 3
```

```
itemno = 567
```
price  $= 49.95$ 

myorder = "I want to pay  $\{2\}$  dollars for  $\{0\}$  pieces of item  $\{1\}$ ." print(myorder.format(quantity, itemno, price))